National Aeronautics and Space Administration

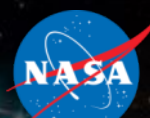

# **CFE CMake Build System CFE CMake Build System**

## **Simplify integrating apps together**

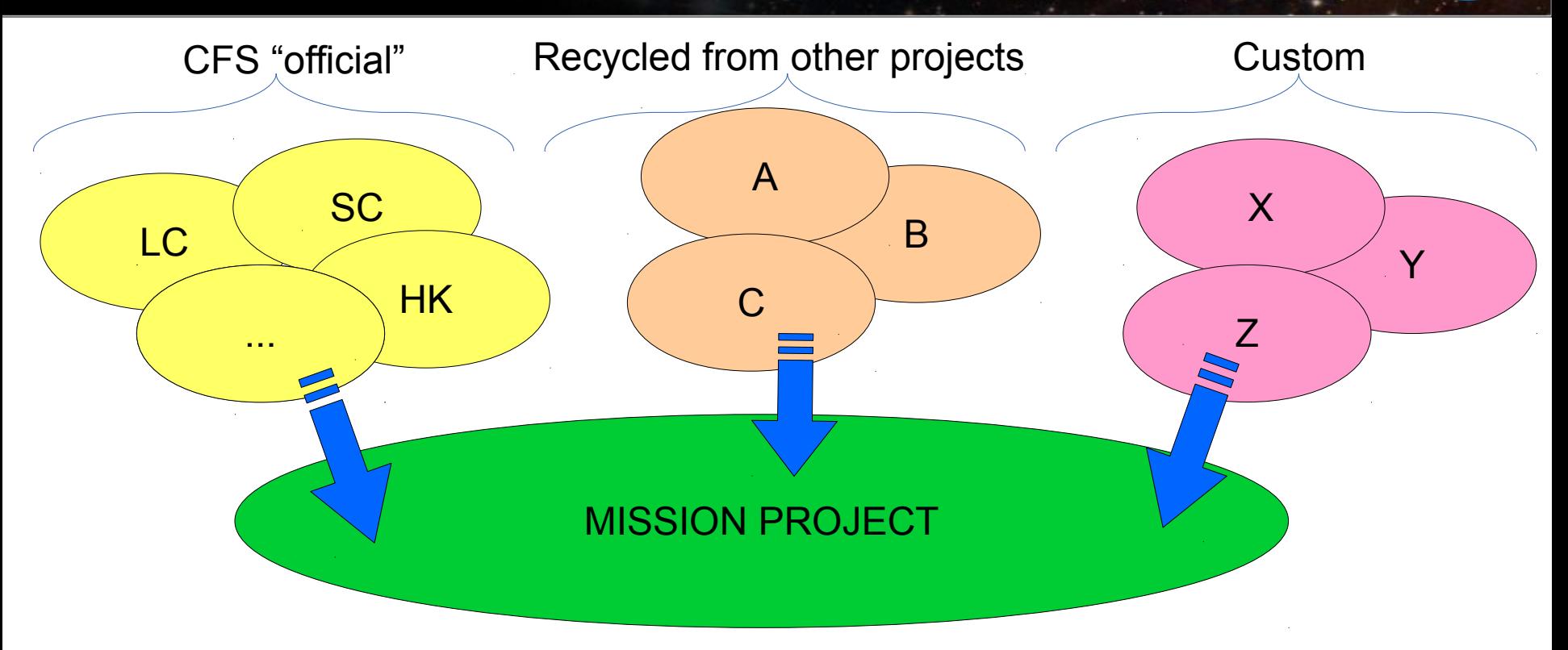

The CFS concept envisions highly reusable components which are easy to mix and match together, potentially from many different sources. This implies:

- Source packages should be self contained and version-control friendly
- Should be easy to keep up to date with upstream releases of all components
- Should be easy to submit patches to the upstream maintainer if bugs are found

#### **Why make the change?**

The classic build has some issues which will make it difficult to use and maintain as CFS moves forward and is (hopefully) adopted by a larger user base.

1. "App Store" distribution model...

- Missions should be able to pull CFS apps from a wide variety of sources
- Management ops such as adding an app, removing an app, or upgrading a version of an app within mission project should be as straightforward and automatic as possible
- 2. Could be more developer friendly...
	- Requires a number hand-edited files / manual operations to manage it
	- Does not reliably handle "deep dependencies" between sources (i.e. dependency rules where a source file #include's another file)
	- Requires putting a lot of "task-specific" data in version-controlled files:
		- $\cdot$  Specific target being built for
		- Optimization, debugging, and compiler warning level options
	- Often requires modifying mission-specific source files in place
		- Essentially creates a "fork" which makes it more difficult to upgrade later on, or submit patches back to maintainer if necessary

## **Classic Makefile Build System**

The classic makefiles use a two part design: Outer makefile in "build" directory references inner makefile with specific rules/targets

- Outer part is implemented by project/mission, sets up environment
- Inner part comes with CFS application or upstream source
- Both parts are "tightly coupled"; changes in one do affect the other, but they are *not version controlled together* because they come from different places.
- There were several circumstances of classic build breakage in CFE 6.6 development due to seemingly simple changes such as a file addition
- This also mixes version controlled Makefiles with generated objects

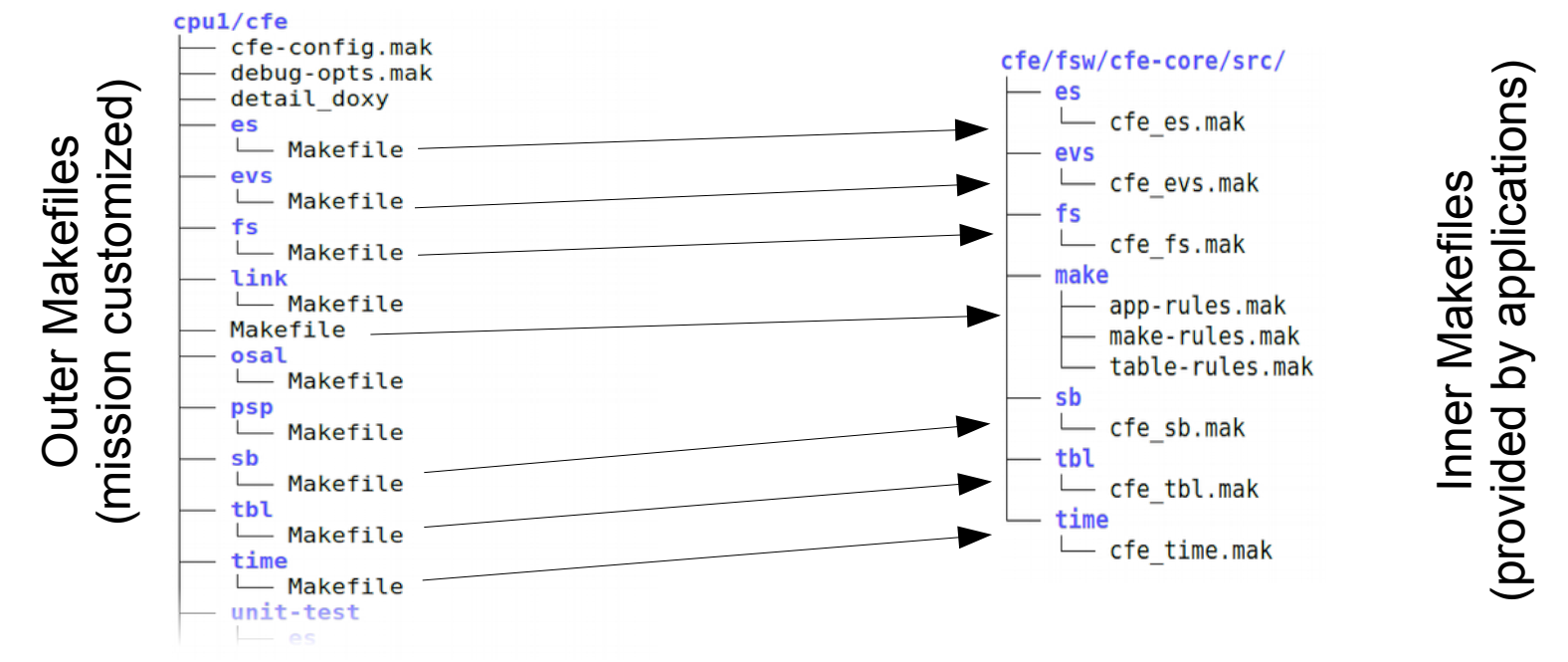

## **How is CMake different?**

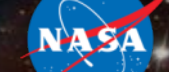

CMake is a tool that *generates* the mission-specific Makefiles from a collection of input ingredients

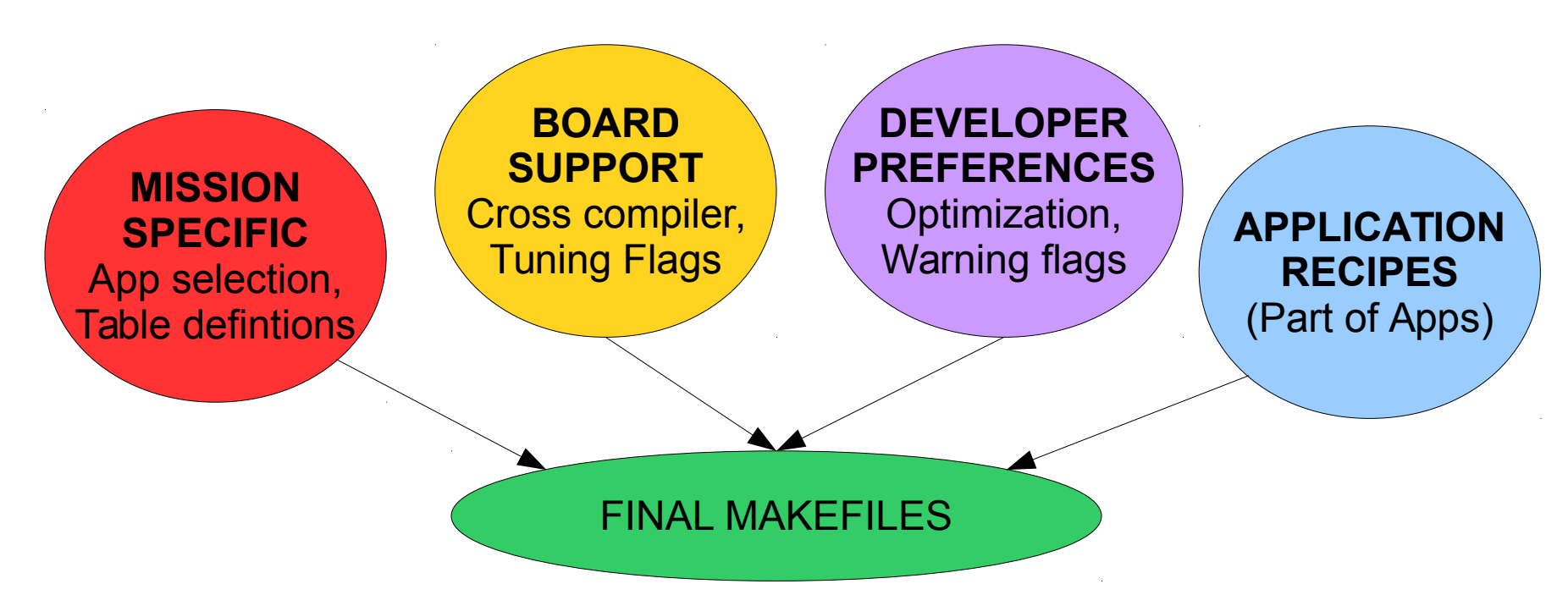

Once prepared, you still use same "make" command to build the project, but avoids a lot of the manual configuration work during the setup and maintenance

- Makes it trivial to switch any of these components "on the fly"
- Intelligent logic can be implemented to ease integration of multiple modules and missionspecific customization
- Follows the "DRY" (don't repeat yourself) mantra
- IDE friendly (Eclipse et al can simply run "make" with no extra environment)

#### **Other advantages**

#### **Dependency management:**

- The generated makefiles account for deep dependencies across the entire code base and are kept up to date automatically.
- Offers the opportunity for missions to provide "overrides" or customized versions of files
	- Useful for things like tables
	- The customized version can be supplied separately from the original (sample) version
	- Avoids needing to modify the table "in place" which keeps the original source pristine this is highly advantageous later on when the upstream application evolves and new versions are released.

#### **Development Workflow Efficiency:**

- Incremental builds are generally reliable
- Binary files are only built once and re-used whenever possible, which speeds up builds.
	- If two or more CPUs within a mission share the same physical architecture and run the same CFS application or library, the same binary file will be loaded onto both CPUs.
- Quick and Easy to change targets or build/optimizations options on the fly
- Supports multiple builds in parallel (e.g. for different targets) using a single source tree
	- Examples would be a "full simulation" build (for the dev host), a "processor in the loop" test, a "hardware in the loop" test, and a production/release build.

### **The Ingredients: Mission Specific Config**

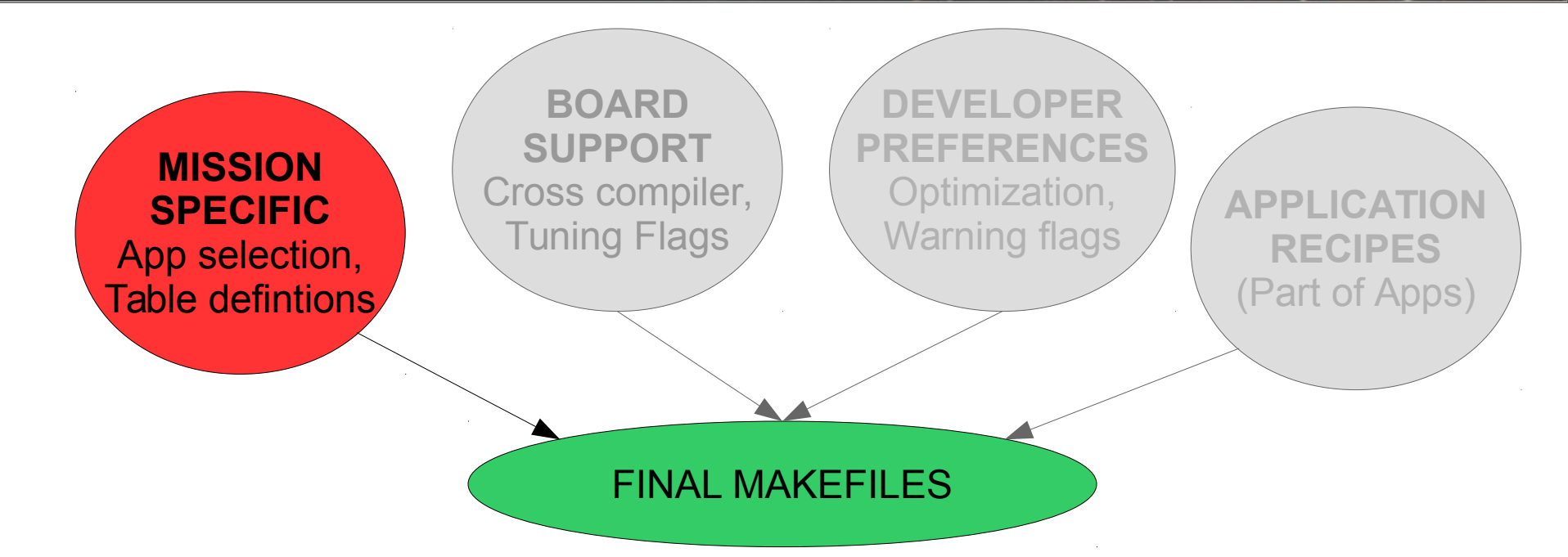

The CFE distribution contains a sample "defs" directory to help. This is intended to be "cloned and owned" and placed at the top level to get the initial setup.

**IMPORTANT:** This is intentionally *not* used inplace in order to keep the CFE source tree "pristine". All modifications/customizations occur to copies outside the original tree.

#### cfe/cmake/sample defs

- cpu1 cfe es startup.scr
- cpu1 msgids.h
- cpu1 platform cfg.h
- default osconfig.h
- sample mission cfg.h
- sample perfids.h
- targets.cmake
- toolchain-arm-cortexa8 neon-linux-gnueabi.cmake
- toolchain-cpu1.cmake
- toolchain-cpu2.cmake
- toolchain-cpu3.cmake
- toolchain-i686-rtems4.11.cmake
- toolchain-powerpc-440 softfp-linux-gnu.cmake

### **Directory Structure: Configuration Files**

Sample Configuration Directory

#### sample defs

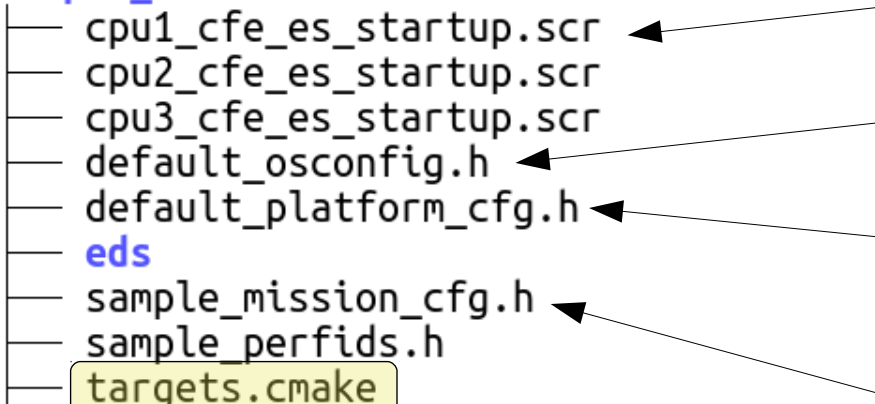

- toolchain-i686-rtems4.11.cmake
- toolchain-powerpc-7400-poky-linux.cmake

SET(TGT1\_NAME cpu1) SET(TGT1 SYSTEM powerpc-7400-poky-linux) SET(TGT1 PLATFORM default) < SET(TGT1\_APPLIST sample\_app ci\_lab to\_lab) targets.cmake: global CPU target configuration file Sample snippet (repeat for all CPUs) By default, cross compile using instructions from

SET(TGT1\_FILELIST cfe\_es\_startup.scr)

CPU-specific startup scripts (copied as "cfe\_es\_startup.scr" on target)

OSAL configuration #defines (wrapped as "osconfig.h" per OSAL build)

CFE Platform configuration #defines (customizable per CPU, may be combined, wrapped as cfe\_platform\_cfg.h per CFE build)

Top-level mission configuration (wrapped as cfe\_mission\_cfg.h for build)

Name of CPU (free form)

powerpc-7400-poky-linux toolchain file

"cfe\_platform\_cfg.h" will be a wrapper of "default\_platform\_cfg"

List of CFS Applications to build and install

Single file to be copied into installation tree (straight copy; prefixed with "<cpuname>\_")

## **The Ingredients: Board Support**

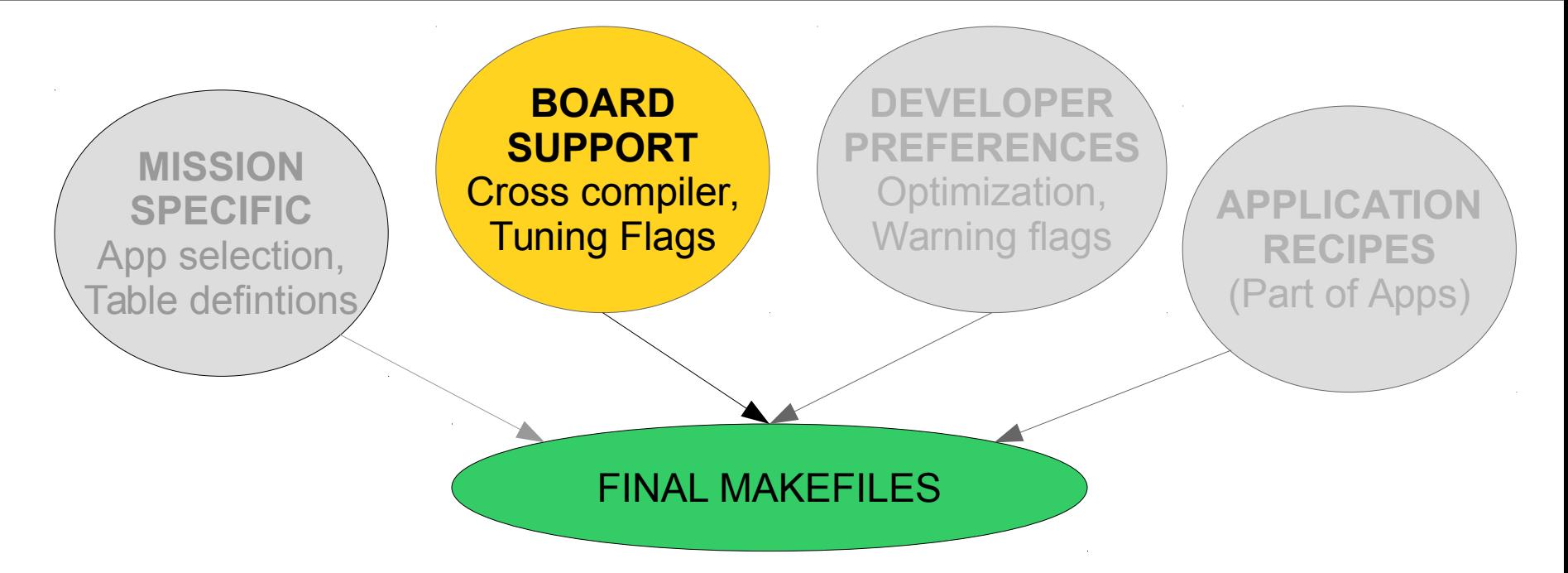

The cross compiler to use is specified via a "toolchain file". These are the files in the defs directory beginning with a  $to$ olchain-prefix.

- The toolchain file specifies an initial set of information, such as which cross compiler to use, and the minimal set of flags (usually  $-m$ ,  $-f$  options) to build for the CPU.
- It also indicates which PSP and OSAL to use for the target
- The PSP and OSAL, in turn, can add additional CFLAGS for tuning (usually  $-D$ options like "XOPEN\_SOURCE=600" for GNU/Linux platforms)

#### **The Ingredients: Developer Preferences**

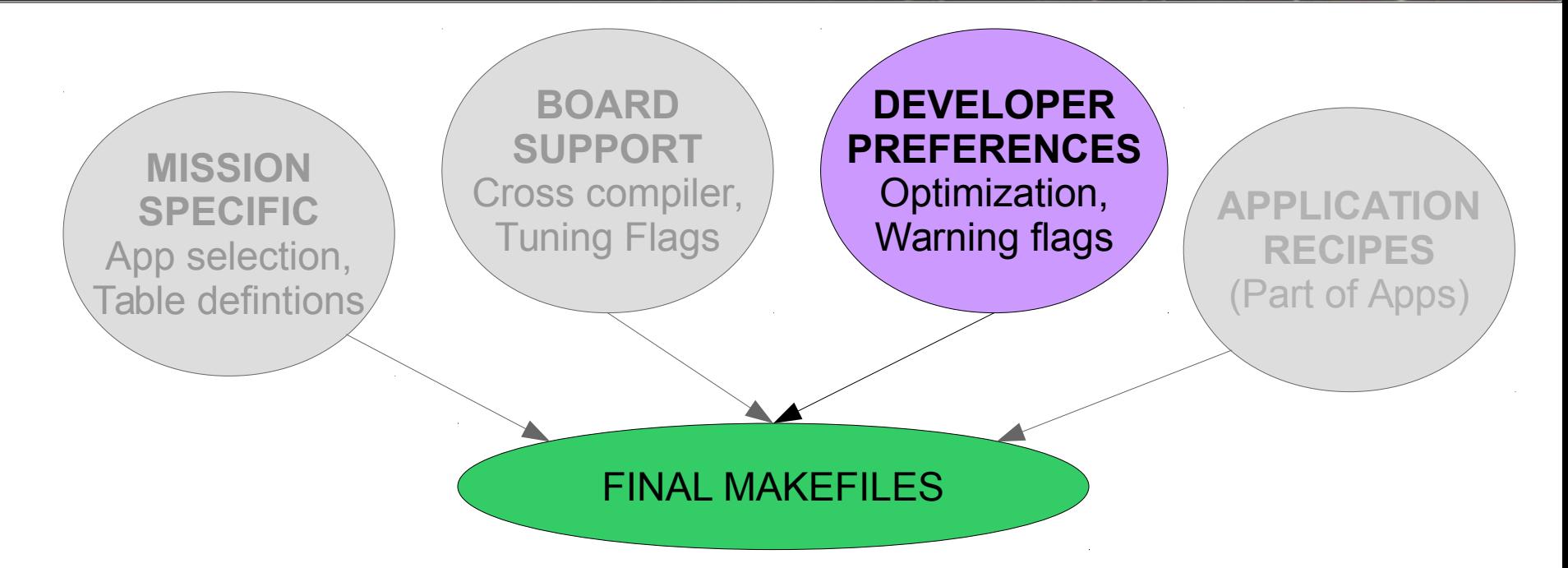

Additional ingredients are sourced from the environment at "setup time"

- These are *not* stored in any version controlled file, as it may change from build to build. But they *are* cached in the generated files, so it is only specified at first setup.
- Can override all targets by setting "SIMULATION" variable. For instance, setting "SIMULATION=native" builds all code for the dev host, overriding the default cross compiler selection. Useful for debug builds!
- "CMAKE\_BUILD\_TYPE" can be "debug" (usually means -00) or "release" (usually means - 03) but actual effect depends on specific BSP (compiler/tool) selections.
- "OSAL\_USER\_C\_FLAGS" is useful for setting warning options (e.g. -Wall -Werror)

## **The Ingredients: Applications**

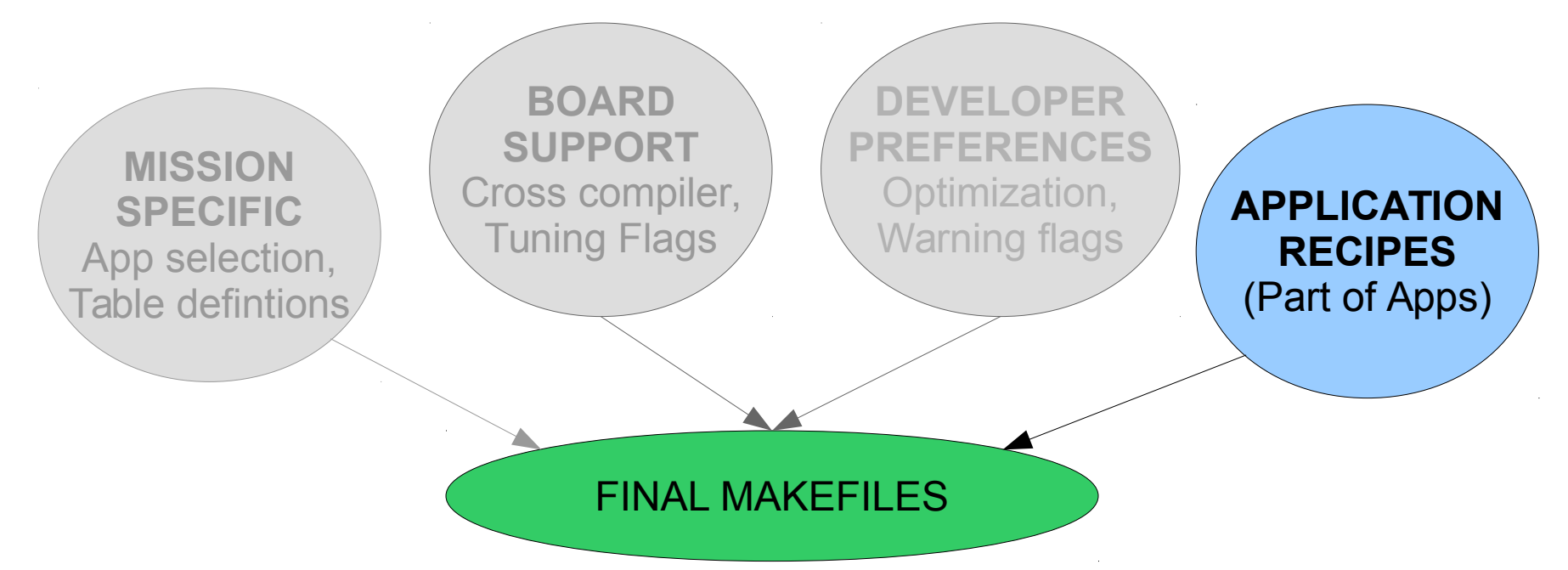

The final ingredients come as part of each application / library / component that has been merged into the mission source tree.

- Each CFS app should come with its own recipe that says what the app binary file(s) are and what source(s) go into each one
- Each recipe should also indicate what its dependencies are, if any, so the proper set of " $-I$ " options can be put onto the command line.
	- The absolute location of all modules is indicated in a CMake variables by the convention \${<NAME>\_MISSION\_DIR} where <NAME> refers to the module.
	- For instance "include\_directories(\${cfs\_lib\_MISSION\_DIR}/inc)" would add the include path for CFS LIB.

National Aeronautics and Space Administration

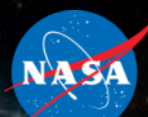

# **Directory Structures Directory Structures**

#### **Example Project Layout**

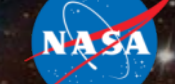

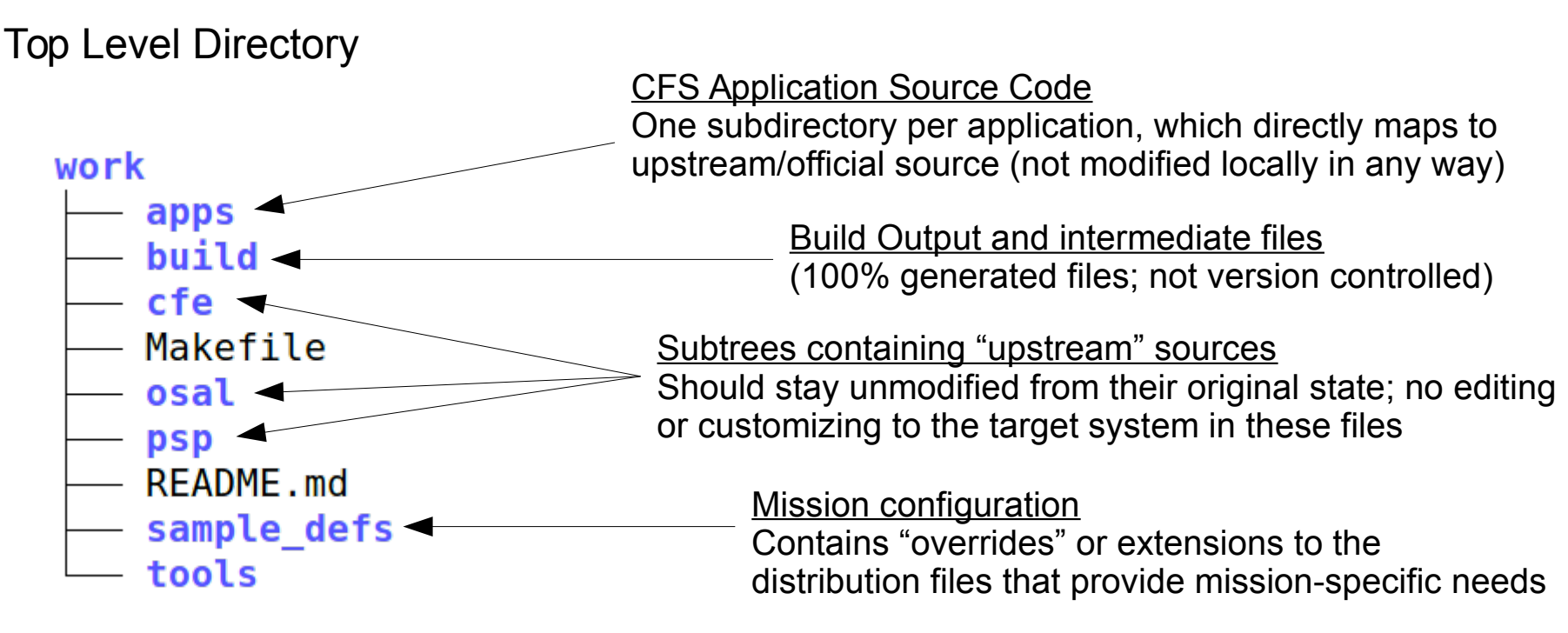

All "mission-specific" information is consolidated in the \_defs directory, such as:

- Number and type/architecture of processor boards in use, and the corresponding cfe\_platform\_cfg.h file for each processor board
- CFS Applications to compile for each processor board
- Top-level mission configuration (cfe\_mission\_cfg.h)
- Table definitions
- **Script files**

#### **BSP/OS option sources**

#### Top Level Directory

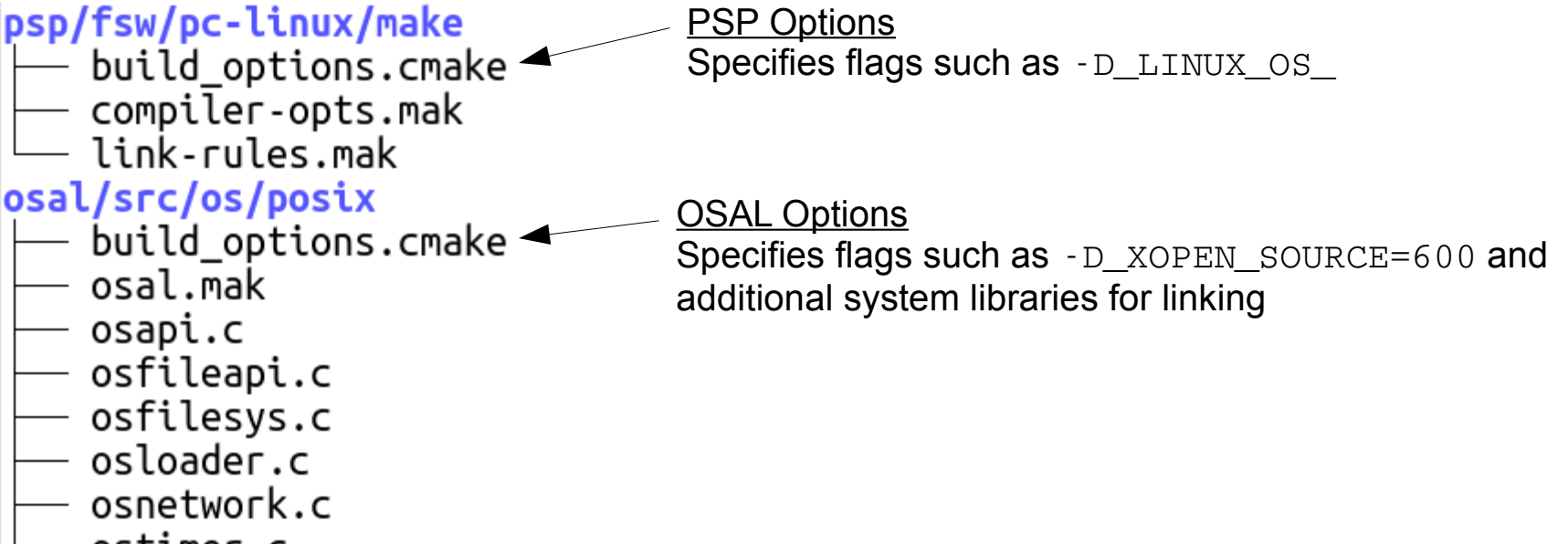

ostimer.c

Each PSP and/or OS support layer may add additional flags to the build.

It is important to note these are really "scripts" that are executed at setup time, so they can contain more advanced logic if need (conditionals, loops, subroutines etc) but are usually just a few "set" statements.

#### **Example Application/Library Directory**

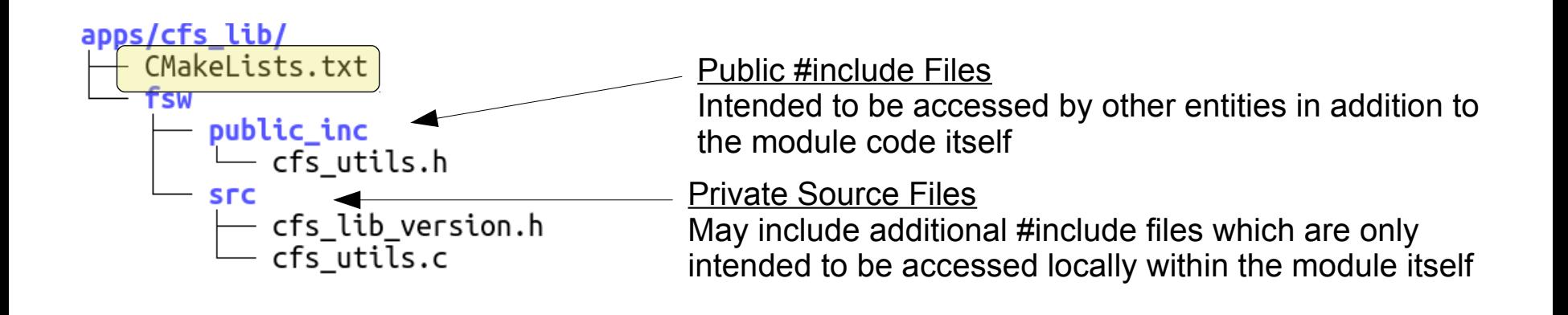

```
# Reference include files in the fsw/public inc directory
include_directories(fsw/public_inc)
# Get a list of all source files in the fsw/src directory
aux source directory(fsw/src APP_SRC_FILES)
# Create the app module
add cfe app(cfs lib ${APP SRC FILES})
# Specify that this object depends on the system math library (m)
target_link_libraries(cfs_lib m)
                  Example CmakeLists.txt Content
```
## **Directory Structure: Build Tree**

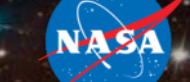

This is generated during the "prep" phase. Consider a theoretical mission configuration with 3 CPUs:

- "cpu1" runs PowerPC/Linux and is the main processor, running CI/TO
- "cpu2" and "cpu3" run RTEMS as helpers for data collection, runs only sample\_app

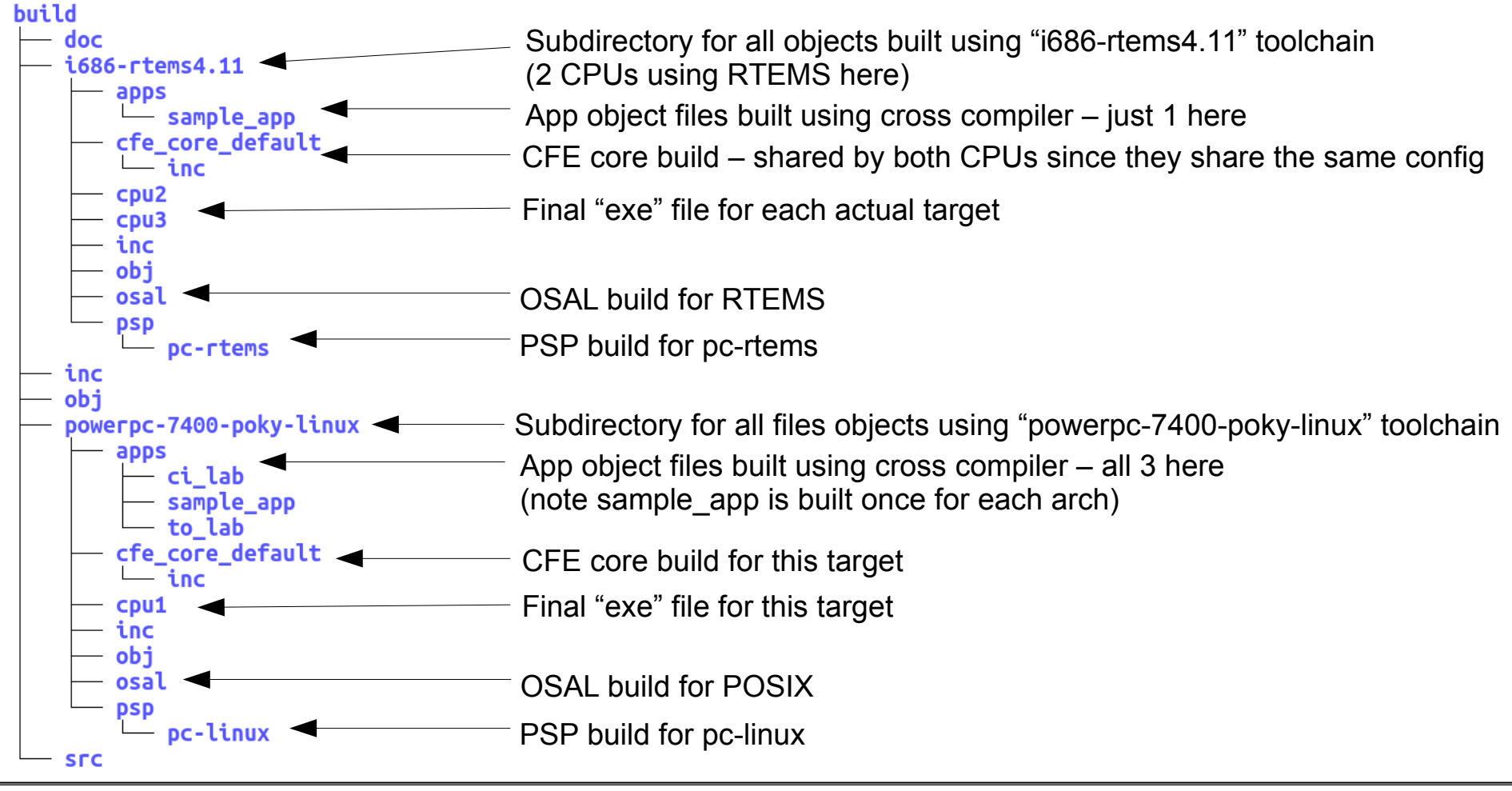

## **Directory Structure: Scoped include files**

Note that the wrapped #include files are put in scope-specific locations. Include files apply to the entire mission, a specific architecture, or a specific platform.

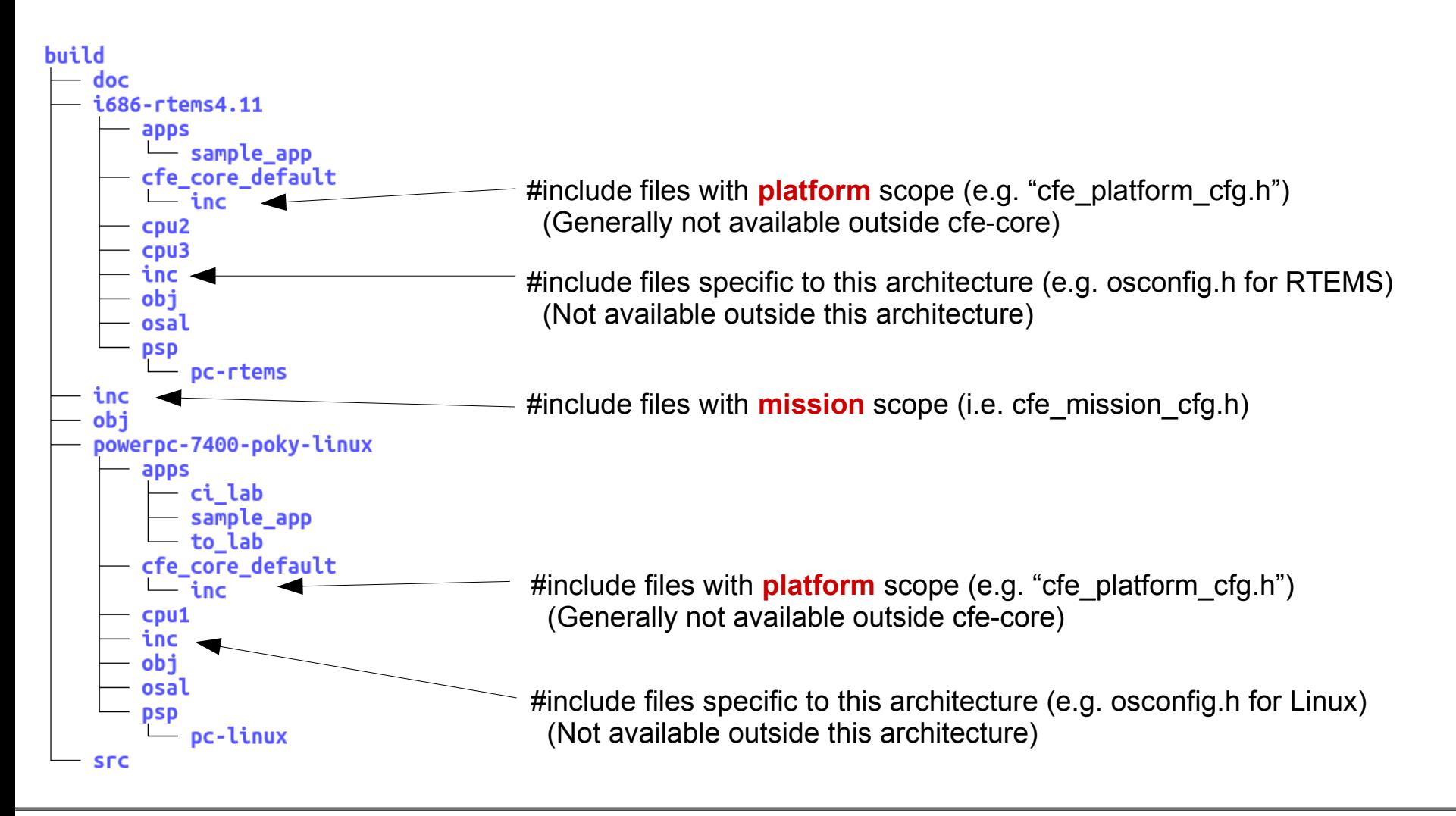

#### **Scoped include files - caveats**

Historically, applications would do:

```
#include "cfe_platform_cfg.h"
```
This practice is now deprecated going forward – portable applications *should not* be dependent on a specific CFE platform configuration.

- May introduce subtle/undetectable ABI incompatibilities if the binary is loaded on a platform using different platform config values (size of objects could change).
- $\cdot$  In many circumstances this  $\#$ include is not really even used
- In other cases it is only for extra "verification check" purposes
	- But any such verification check is making assumptions about how CFE works internally, which may change from version to version or system to system.
	- Case in point: "CFE\_SB\_HIGHEST\_VALID\_MSGID" assumptions made in apps will probably be wrong for CCSDS version 2 configurations
	- The rule: only CFE SB (which owns the implementation) should verify message IDs, via the CFE SB API (e.g. CFE\_SB\_ValidateMsgId() call)

BUT – since many apps were already doing this, there is a workaround in place:

- If an toolchain config is only used on a **single CPU**, then the inclusion is allowed
- This should be removed by CFE 6.7 once apps are cleaned up

#### **Summary**

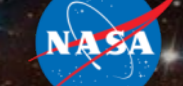

The CMake build system is intended to ease app integration and further enhance the CFS goals of source module portability.

Although this does impact the source to some degree (e.g. stricter scoping of #include files), implementing those changes should ultimately improve the modularity of the software in the long run.